# Electromagnetic scattering 1: Finite-difference time-domain method (FDTD)

Johannes Markkanen

University of Helsinki

September 9, 2014

K ロ ▶ K @ ▶ K 할 > K 할 > 1 할 > 1 이익어

### Finite-difference time-domain (FDTD)

- Numerical technique for solving Maxwell's equations in time domain
- Maxwell's equations are directly discretized by finite-differences
- Central difference approximations to the space and time derivatives

**KORK EXTERNE PROVIDE** 

<span id="page-1-0"></span>• The space is approximated by cubical cells

#### Finite-difference time-domain (Yee-algorithm) Strengths:

- Universal applicability
- Broadband response obtained with one simulation
- Inhomegeneous, anisotropic, non-linear materials are easily modelled
- Matrix inversion is not needed (recursive update scheme)
- Simple implementation
- Evolution of fields can be studied in time

Weaknesses:

• Accuracy -Error is dispersive and accumulates as waves propagate through the grid

**KORK EXTERNE PROVIDE** 

- Staircase approximation
- Time-step is a function of grid size
- PML is needed for open region problems

#### FDTD literature

Introduction to FDTD, FEM, IEM

• Sheng Xin-Qing, Song Wei, Essentials of computational electromagnetics, IEEE,Wiley, 2012.

Some FDTD books

- Allen Taflove and Susan C. Hagness, Computational Electrodynamics: The Finite-Difference Time-Domain Method, Artech House Publishers, 2005.
- Wenhua Yu, Raj Mittra, Tao Su, Yongjun Liu, and Xiaoling Yang, Parallel Finite-Difference Time-Domain Method, Artech House Publishers, 2006.

**KORK ERKER ADAM DE SORA** 

#### Maxwell's equation

Faraday's law

$$
\nabla \times \mathbf{E} = -\frac{\partial \mathbf{B}}{\partial t}
$$
 (1)

Ampères law

$$
\nabla \times \mathbf{H} = \frac{\partial \mathbf{D}}{\partial t} + \sigma \mathbf{E} + \mathbf{J}
$$
 (2)

Gauss's law for elecric field

$$
\nabla \cdot \mathbf{D} = \rho \tag{3}
$$

Gauss's law for magnetic field

$$
\nabla \cdot \mathbf{B} = 0 \tag{4}
$$

Constitutive relations:

$$
\mathbf{D} = \epsilon * \mathbf{E} \tag{5}
$$

$$
\mathbf{B} = \mu * \mathbf{H} \tag{6}
$$

K ロ ▶ K @ ▶ K 할 > K 할 > 1 할 > 1 이익어

 $\epsilon$  electric permittivity  $\mu$  magnetic permeability [Computational electromagnetics](#page-1-0)

# FDTD engine (empty space)

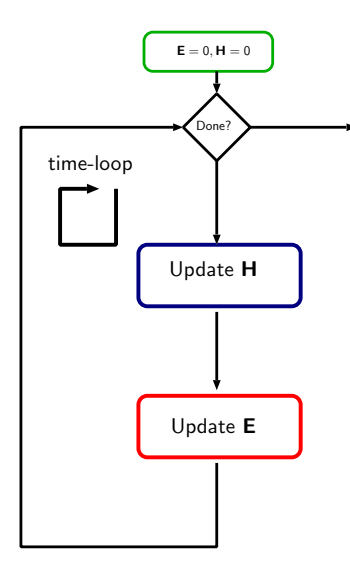

Set  $F = 0$  and  $H = 0$ Marching-in-time procedure:

• Update H:  $\nabla \times \mathbf{E} = -\mu_0 \frac{\partial \mathbf{H}}{\partial t}$ 

\n- Update E:
\n- $$
\nabla \times \mathbf{H} = \epsilon_0 \frac{\partial \mathbf{E}}{\partial t}
$$
\n

K ロ ▶ K @ ▶ K 할 > K 할 > 1 할 > 1 이익어

# FDTD engine (more realistic case)

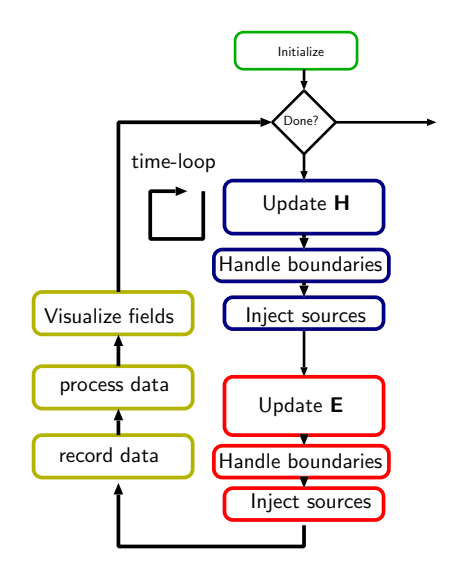

Initialize everything Marching-in-time procedure:

- Update H:
- PML
- Gaussin pulse
- Update E:
- PML
- Gaussin pulse
- Fourier transform. etc.

**KORK ERKER (ERKERK)** 

#### Update equations

Finite-difference formula (central difference)

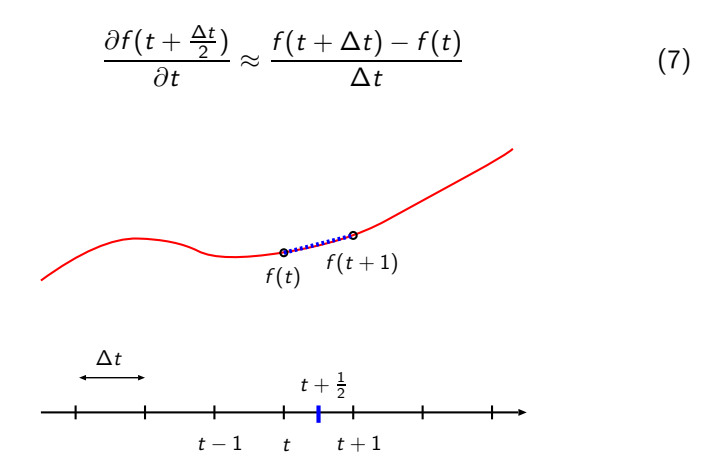

Difference is defined at "half integer point" in discrete time-domain

**KORK EXTERNE PROVIDE** 

#### Update equations

Faraday's law

$$
\nabla \times \mathbf{E} = -\mu \frac{\partial \mathbf{H}}{\partial t} = \frac{\partial \mathbf{H}}{\partial t} = -\mu^{-1} \nabla \times \mathbf{E}
$$
 (8)

Apply finite-difference formula for  $\frac{\partial \mathbf{H}}{\partial t}$ 

$$
\frac{\mathbf{H}|^{t+\frac{1}{2}} - \mathbf{H}|^{t-\frac{1}{2}}}{\Delta t} = -\mu^{-1} \nabla \times \mathbf{E}|^{t}
$$
 (9)

The update equation for **H** read as

$$
\mathbf{H}|^{t+\frac{1}{2}} = \mathbf{H}|^{t-\frac{1}{2}} - \Delta t \,\mu^{-1} \nabla \times \mathbf{E}|^{t}
$$
 (10)

K ロ ▶ K @ ▶ K 할 > K 할 > 1 할 > 1 이익어

#### Update equations

#### Ampère's law

$$
\nabla \times \mathbf{H} = \epsilon \frac{\partial \mathbf{E}}{\partial t} = \frac{\partial \mathbf{E}}{\partial t} = \epsilon^{-1} \nabla \times \mathbf{H}
$$
 (11)

Apply finite-difference formula for  $\frac{\partial \mathbf{E}}{\partial t}$ 

$$
\frac{\mathbf{E}|^{t+1} - \mathbf{E}|^{t}}{\Delta t} = \epsilon^{-1} \nabla \times \mathbf{H}|^{t + \frac{1}{2}}
$$
(12)

The update equation for E read as

$$
\mathbf{E}|^{t+1} = \mathbf{E}|^{t} + \Delta t \,\epsilon^{-1} \nabla \times \mathbf{H}|^{t+\frac{1}{2}} \tag{13}
$$

K ロ ▶ K @ ▶ K 할 ▶ K 할 ▶ 이 할 → 9 Q Q →

#### Update equations for components of H Assume  $\mu$  is diagonal

$$
|\mathbf{H}|^{t+\frac{1}{2}} = |\mathbf{H}|^{t-\frac{1}{2}} - \Delta t \,\mu^{-1} \nabla \times \mathbf{E}|^{t} \tag{14}
$$

$$
\nabla \times \mathbf{E} = \hat{\mathbf{x}} \left( \frac{\partial E_z}{\partial y} - \frac{\partial E_y}{\partial z} \right) + \hat{\mathbf{y}} \left( \frac{\partial E_x}{\partial z} - \frac{\partial E_z}{\partial x} \right) + \hat{\mathbf{z}} \left( \frac{\partial E_y}{\partial x} - \frac{\partial E_x}{\partial y} \right) (15)
$$

x-component:

$$
H_x|^{t+\frac{1}{2}} = H_x|^{t-\frac{1}{2}} - \Delta t \mu_{xx}^{-1} \left( \frac{\partial E_z}{\partial y} - \frac{\partial E_y}{\partial z} \right)\Big|^t \tag{16}
$$

y-component:

$$
H_{y}|^{t+\frac{1}{2}} = H_{y}|^{t-\frac{1}{2}} - \Delta t \,\mu_{yy}^{-1} \left( \frac{\partial E_{x}}{\partial z} - \frac{\partial E_{z}}{\partial x} \right) \Big|^{t}
$$
 (17)

<span id="page-10-0"></span>z-component:

$$
H_z|^{t+\frac{1}{2}} = H_z|^{t-\frac{1}{2}} - \Delta t \,\mu_{zz}^{-1} \left( \frac{\partial E_y}{\partial x} - \frac{\partial E_x}{\partial y} \right)\Big|^t \tag{18}
$$

#### Update equations for components of E

Assume  $\epsilon$  is diagonal

$$
\mathbf{E}|^{t+1} = \mathbf{E}|^{t} + \Delta t \epsilon^{-1} \nabla \times \mathbf{H}|^{t+\frac{1}{2}}
$$
(19)

x-component:

$$
E_x|^{t+1} = E_x|^t + \Delta t \epsilon_{xx}^{-1} \left( \frac{\partial H_z}{\partial y} - \frac{\partial H_y}{\partial z} \right)\Big|^{t+\frac{1}{2}} \tag{20}
$$

y-component:

$$
E_y|^{t+1} = E_y|^t + \Delta t \epsilon_{yy}^{-1} \left( \frac{\partial H_x}{\partial z} - \frac{\partial H_z}{\partial x} \right) \Big|^{t+\frac{1}{2}} \tag{21}
$$

<span id="page-11-0"></span>z-component:

$$
E_z|^{t+1} = E_z|^t + \Delta t \epsilon_{zz}^{-1} \left( \frac{\partial H_y}{\partial x} - \frac{\partial H_x}{\partial y} \right)\Big|^{t+\frac{1}{2}} \tag{22}
$$

K ロ ▶ K 레 ▶ K 코 ▶ K 코 ▶ 『코』 ◆ 9 Q Q →

#### [Computational electromagnetics](#page-1-0)

### Yee's unit cell

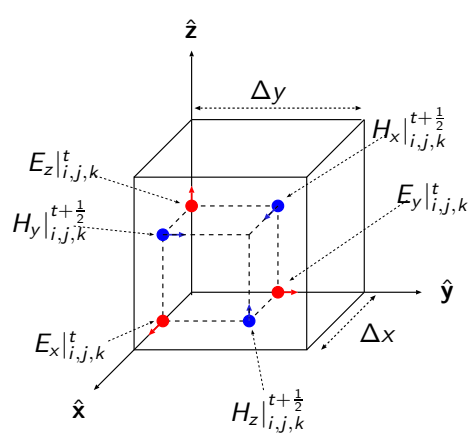

Components of vectors in each cell  $(i, j, k)$  are located at different points in space!

- Automatically satisfies divergence conditions
- Automatically satisfies interface conditions
- Simplifies the FDTD-algorithm

◆ロト ◆ 御ト → 連ト → 連ト →

 $299$ 

 $\equiv$ 

(K. Yee, "Numerical solution of initial boundary value problems involving maxwell's equations in isotropic media," IEEE Trans. Antennas and Propagation, vol.14, no.3, pp.302–307, May 1966)

#### Update equation for x-component of H-field

$$
H_x\big|_{i,j,k}^{t+\frac{1}{2}} = H_x\big|_{i,j,k}^{t-\frac{1}{2}} - \Delta t \,\mu_{xx}^{-1} \left(\frac{\partial E_z}{\partial y} - \frac{\partial E_y}{\partial z}\right)\bigg|^t \tag{23}
$$

$$
\left(\frac{\partial E_z}{\partial y} - \frac{\partial E_y}{\partial z}\right) = \frac{E_z|_{i,j+1,k}^t - E_z|_{i,j,k}^t}{\Delta y} - \frac{E_y|_{i,j,k+1}^t - E_y|_{i,j,k}^t}{\Delta z} \tag{24}
$$

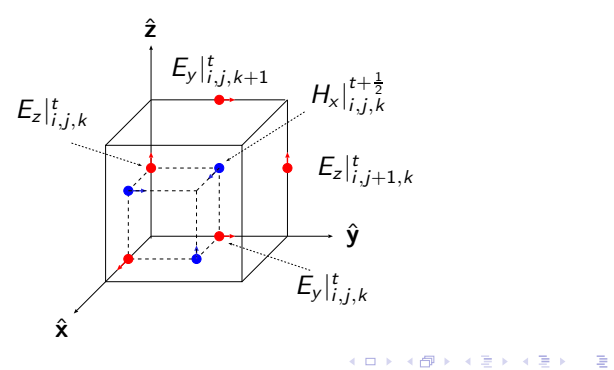

 $299$ 

#### Update equations for H-field

y-component:

$$
H_{y}\big|_{i,j,k}^{t+\frac{1}{2}} = H_{y}\big|_{i,j,k}^{t-\frac{1}{2}} - \Delta t \,\mu_{yy}^{-1} \left(\frac{\partial E_{x}}{\partial z} - \frac{\partial E_{z}}{\partial x}\right)\bigg|^{t}
$$
(25)

$$
\left(\frac{\partial E_x}{\partial z} - \frac{\partial E_z}{\partial x}\right) = \frac{E_x|_{i,j,k+1}^t - E_x|_{i,j,k}^t}{\Delta z} - \frac{E_z|_{i+1,j,k}^t - E_z|_{i,j,k}^t}{\Delta x} \tag{26}
$$

z-component:

$$
H_z\big|_{i,j,k}^{t+\frac{1}{2}} = H_z\big|_{i,j,k}^{t-\frac{1}{2}} - \Delta t \,\mu_{zz}^{-1} \left(\frac{\partial E_y}{\partial x} - \frac{\partial E_x}{\partial y}\right)\bigg|^t \tag{27}
$$

$$
\left(\frac{\partial E_{y}}{\partial x}-\frac{\partial E_{x}}{\partial y}\right)=\frac{E_{y}|_{i+1,j,k}^{t}-E_{y}|_{i,j,k}^{t}}{\Delta x}-\frac{E_{x}|_{i,j+1,k}^{t}-E_{x}|_{i,j,k}^{t}}{\Delta y}
$$
(28)

K ロ ▶ K @ ▶ K 할 ▶ K 할 ▶ ( 할 ) 19 Q Q ·

#### Update equation for the x-component of E-field

$$
E_x|_{i,j,k}^{t+1} = E_x|_{i,j,k}^t + \Delta t \epsilon_{xx}^{-1} \left( \frac{\partial H_z}{\partial y} - \frac{\partial H_y}{\partial z} \right)\Big|_{t+\frac{1}{2}} \tag{29}
$$

È

 $299$ 

$$
\left(\frac{\partial H_z}{\partial y} - \frac{\partial H_y}{\partial z}\right) = \frac{H_z|_{i,j,k}^{t+\frac{1}{2}} - H_z|_{i,j-1,k}^{t+\frac{1}{2}}}{\Delta y} - \frac{H_y|_{i,j,k}^{t+\frac{1}{2}} - H_y|_{i,j,k-1}^{t+\frac{1}{2}}}{\Delta z}
$$
(30)

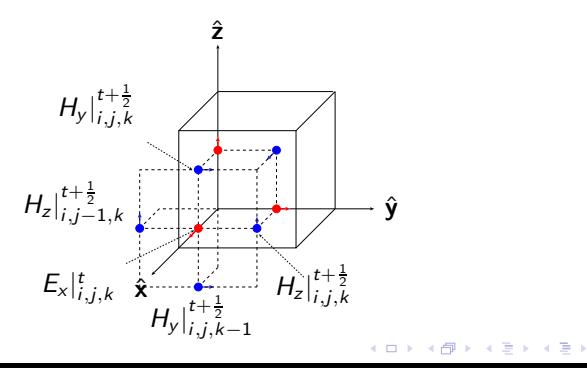

#### Update equations for E-field

y-component:

$$
E_{y}|_{i,j,k}^{t+1} = E_{y}|_{i,j,k}^{t} + \Delta t \epsilon_{yy}^{-1} \left( \frac{\partial H_{x}}{\partial z} - \frac{\partial H_{z}}{\partial x} \right) \Big|^{t+\frac{1}{2}}
$$
(31)

$$
\left(\frac{\partial H_x}{\partial z} - \frac{\partial H_z}{\partial x}\right) = \frac{H_x|_{i,j,k}^{t+\frac{1}{2}} - H_x|_{i,j,k-1}^{t+\frac{1}{2}}}{\Delta z} - \frac{H_z|_{i,j,k}^{t+\frac{1}{2}} - H_z|_{i-1,j,k}^{t+\frac{1}{2}}}{\Delta x}
$$
(32)

z-component:

$$
E_z\vert_{i,j,k}^{t+1} = E_z\vert_{i,j,k}^t + \Delta t \,\epsilon_{zz}^{-1} \left( \frac{\partial H_y}{\partial x} - \frac{\partial H_x}{\partial y} \right) \Big\vert^{t+\frac{1}{2}} \tag{33}
$$

K ロ K イロ K モ X モ X モ X モ コ の Q Q C

$$
\left(\frac{\partial H_y}{\partial x} - \frac{\partial H_x}{\partial y}\right) = \frac{H_y|_{i,j,k}^{t+\frac{1}{2}} - H_y|_{i-1,j,k}^{t+\frac{1}{2}}}{\Delta x} - \frac{H_x|_{i,j,k}^{t+\frac{1}{2}} - H_x|_{i,j-1,k}^{t+\frac{1}{2}}}{\Delta y}
$$
(34)

[Computational electromagnetics](#page-1-0)

#### Boundary conditions

• In differential equation methods the unknowns are generally global i.e. they  $\mathsf{E}, \mathsf{H} \in \mathbb{R}^3$ 

**KORK EXTERNE PROVIDE** 

- We have to terminate the region of interest somehow
- We can use boundary conditions such as Dirichlet, Neumann, periodic, boundary, absorbing conditions
- Perfectly match layer (PML) for mimicking free space

#### Boundary conditions

- Consider FDTD-grid of size  $1: N_x, 1: N_y, 1: N_z$
- To calculate  $\nabla \times \mathbf{H}$ , we need to know values of terms  $H_{i-1,j,k}$ ,  $H_{i,j-1,k}$ , and  $H_{i,j,k-1}$ . These, however, are not defined when i=1, j  $= 1$ , k=1, respectively, since they are out of the computational domain.
- Similarly,  $\nabla \times \mathbf{E}$  contain terms  $E_{i+1,j,k}$ ,  $E_{i,j+1,k}$ , and  $E_{i,j,k+1}$  which not defined when  $i = N_x$ ,  $j = N_y$ ,  $k = N_z$ .

**ADD YEARS ARA YOUR** 

• Force these values to be something (physically reasonable) by a boundary condition

# Perfectly match layer (PML)

- In unbounded problems, e.g. scattering problems, we want to eliminate reflections from computational boundaries
- We introduce loss to absorb outgoing waves in the PML, and at the same time match the impedance to prevent reflections
- This has to be done for all incident angels and polarizations

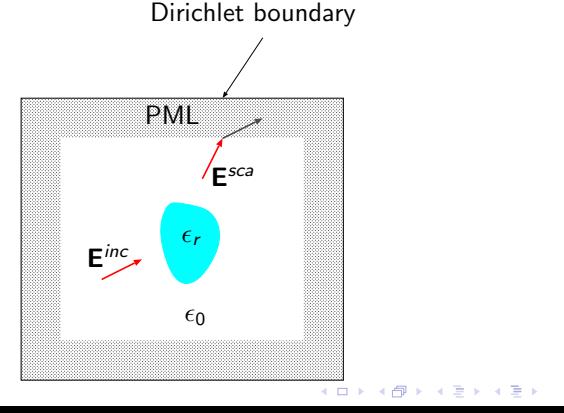

 $\equiv$ 

[Computational electromagnetics](#page-1-0)

#### Uniaxial perfectly match layer (UPML)

Consider a planewave reflection from a diagonally anisotropic interface with

$$
\bar{\bar{\epsilon}}_r = \bar{\bar{\mu}}_r = \begin{pmatrix} a_2 & 0 & 0 \\ 0 & b_2 & 0 \\ 0 & 0 & c_2 \end{pmatrix}
$$
 (35)

K ロ ▶ K @ ▶ K 할 > K 할 > 1 할 > 1 이익어

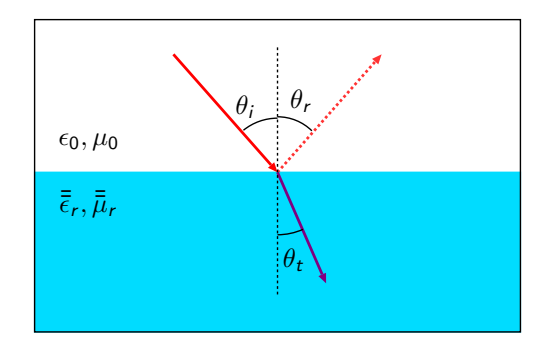

#### Uniaxial perfectly match layer (UPML)

Refraction into a diagonally anisotropic material

$$
\sin \theta_i = \sqrt{b_2 c_2} \sin \theta_t \tag{36}
$$

Reflection coefficients (z-axis normal to the interface)

$$
R^{TE} = \frac{\cos \theta_i - \sqrt{b_2/a_2} \cos \theta_t}{\cos \theta_i + \sqrt{b_2/a_2} \cos \theta_t}
$$
(37)

$$
R^{TM} = \frac{\sqrt{b_2/a_2} \cos \theta_t - \cos \theta_i}{\cos \theta_i + \sqrt{b_2/a_2} \cos \theta_t}
$$
(38)

**ADD YEARS ARA YOUR** 

By choosing  $\sqrt{b_2c_2} = 1 \rightarrow \theta_i = \theta_t$  and  $\sqrt{b_2/a_2} = 1$  we can see that  $R^{TE}=0$  and  $R^{TM}=0$  ,i.e., no reflection

We choose  $b_2 = a_2$  and  $c_2 = 1/b_2$ 

#### Uniaxial perfectly match layer (UPML)

By introducing losses a uniaxial material does the trick (for propagating waves, evanecent waves are more complicated but we can place the PML far enough from the scatterer)

$$
\bar{\bar{\epsilon}}_r = \bar{\bar{\mu}}_r = \begin{bmatrix} S_y S_z / S_x & 0 & 0 \\ 0 & S_x S_z / S_y & 0 \\ 0 & 0 & S_x S_y / S_z \end{bmatrix}
$$
 (39)

Parameter can be chosen e.g.

$$
S_x = 1 - \frac{\sigma_x(x)}{i\omega\epsilon_0}, \quad \sigma_x(x) = \frac{\epsilon_0}{2\Delta} (\frac{x}{L_x})^3
$$
 (40)

$$
S_y = 1 - \frac{\sigma_y(y)}{i\omega\epsilon_0}, \quad \sigma_y(y) = \frac{\epsilon_0}{2\Delta} (\frac{y}{L_y})^3
$$
 (41)

$$
S_z = 1 - \frac{\sigma_z(z)}{i\omega\epsilon_0}, \quad \sigma_z(z) = \frac{\epsilon_0}{2\Delta}(\frac{z}{L_z})^3
$$
 (42)

**KORK EXTERNE PROVIDE** 

### Uniaxial perfectly match layer (UPML)

UPML is a frequency domain concept hence we need convert it back to the time domain by Fourier transform

Some Fourier transform properties:

$$
F(\omega) \leftrightarrow \partial f(t) \tag{43}
$$

$$
i\omega F(\omega) \leftrightarrow \frac{\partial f(t)}{\partial t} \tag{44}
$$

$$
\frac{1}{i\omega}F(\omega) \leftrightarrow \int_{-\infty}^{t} f(\tau) d\tau
$$
 (45)

**KORK EXTERNE PROVIDE** 

Leads to more complicated update equations containing e.g. convolutions!

#### Stability of the FDTD algorithm

Maximum cell size:

$$
\Delta_{max} < \frac{1}{10} \frac{\lambda}{\sqrt{\epsilon_r \mu_r}}, \ \Delta_x, \Delta_y, \Delta_z < \Delta_{max} \tag{46}
$$

and cells should be able to model geometrical details Numerical velocity should not exceed  $c_0$ 

− >Courant stability condition:

$$
\Delta t < \frac{\sqrt{\epsilon_r \mu_r}}{c_0 \sqrt{\frac{1}{(\Delta x)^2} + \frac{1}{(\Delta y)^2} + \frac{1}{(\Delta z)^2}}} \tag{47}
$$

K ロ ▶ K @ ▶ K 할 > K 할 > 1 할 > 1 이익어

#### Dispersion relation

Consider a plane electromagnetic wave propagating along z-axis

$$
\mathbf{E} = \mathbf{E}_0 e^{i(\omega t - kz)} \tag{48}
$$

How fast a constant phase "point" propagates?

$$
\frac{d}{dt}(\omega t - kz) = \frac{d}{dt}(\text{constant})\tag{49}
$$

Phase velocity

$$
c_p = \frac{dz}{dt} = \frac{\omega}{k} \tag{50}
$$

K ロ ▶ K @ ▶ K 할 > K 할 > 1 할 > 1 이익어

Unfortunately, the dispersion is not the same in the FDTD-grid

#### Numerical dispersion 1D

Planewave propagating z-direction

$$
E_x|_q^t = E_0 e^{-i(\omega n \Delta t - \tilde{k}_z q \Delta z)}
$$
\n(51)

$$
H_{y}|_{q}^{t} = H_{0}e^{-i(\omega n\Delta t - \tilde{k}_{z}q\Delta z)}
$$
\n(52)

Faraday's law in free-space

$$
\nabla \times \mathbf{E} = -\mu_0 \frac{\partial \mathbf{H}}{\partial t}
$$
 (53)

Faraday's law for the above planewave (y-component)

$$
\frac{\partial E_x}{\partial z} = -\mu \frac{\partial H_y}{\partial t} \tag{54}
$$

Spatial finite-difference for the planewave

$$
\frac{\partial E_x}{\partial z} = \frac{\left(e^{i\tilde{k}_z \frac{\Delta z}{2}} - e^{-i\tilde{k}_z \frac{\Delta z}{2}}\right)}{\Delta z} E_x \vert_q^t \tag{55}
$$

K ロ ▶ K @ ▶ K 할 > K 할 > 1 할 > 1 이익어

#### Numerical dispersion 1D

Temporal finite-difference for the planewave

$$
\frac{\partial H_y}{\partial t} = \frac{(e^{-i\omega \frac{\Delta t}{2}} - e^{i\omega \frac{\Delta t}{2}})}{\Delta t} H_y|_q^t
$$
(56)

FD-Faraday law read as

$$
\frac{(e^{i\tilde{k}_z\frac{\Delta z}{2}}-e^{-i\tilde{k}_z\frac{\Delta z}{2}})}{\Delta z}E_x|_{q}^{t}=-\mu_0\frac{(e^{-i\omega\frac{\Delta t}{2}}-e^{i\omega\frac{\Delta t}{2}})}{\Delta t}H_y|_{q}^{t}
$$
(57)

Since

$$
\frac{E_x}{H_y} = \sqrt{\frac{\mu_0}{\epsilon_0}}\tag{58}
$$

K ロ ▶ K @ ▶ K 할 > K 할 > 1 할 > 1 이익어

we can write the numerical dispersion relation as

$$
\frac{1}{\Delta z} \sin \left( \frac{\tilde{k}_z \Delta z}{2} \right) = \frac{1}{c_\rho \Delta t} \sin \left( \frac{\omega \Delta t}{2} \right)
$$
(59)

#### Numerical dispersion 1D

Numerical dispersion relation

$$
\frac{1}{\Delta z} \sin \left( \frac{\tilde{k}_z \Delta z}{2} \right) = \frac{1}{c \Delta t} \sin \left( \frac{\omega \Delta t}{2} \right)
$$
(60)

Case 1:  $\Delta t$ ,  $\Delta z \rightarrow 0$ , for small x

$$
\sin x = x - \frac{x^3}{3!} + \frac{5^3}{5!} + \mathcal{O}(x^7)
$$
 (61)

$$
k_z = \frac{\omega}{c_p} \tag{62}
$$

K ロ ▶ K @ ▶ K 할 > K 할 > 1 할 > 1 이익어

Case 2: set  $\Delta t = \Delta z/c$ 

$$
\frac{1}{\Delta z}\sin\left(\frac{\tilde{k}_z\Delta z}{2}\right) = \frac{1}{\Delta z}\sin\left(\frac{\omega\Delta z}{2c}\right) \to \tilde{k}_z = \frac{\omega}{c}
$$
(63)

Magic time-step!

### Numerical dispersion 3D

#### Three-dimensional case

$$
\left[\frac{1}{c_{\rho}\Delta t}\sin\left(\frac{\omega\Delta t}{2}\right)\right]^{2} = \left[\frac{1}{\Delta x}\sin\left(\frac{\tilde{k}_{x}\Delta x}{2}\right)\right]^{2}
$$

$$
+\left[\frac{1}{\Delta y}\sin\left(\frac{\tilde{k}_{y}\Delta y}{2}\right)\right]^{2} + \left[\frac{1}{\Delta z}\sin\left(\frac{\tilde{k}_{z}\Delta z}{2}\right)\right]^{2}
$$
(64)

Depends on the time ans spatial resolution, and propagation direction! Numerical dispersion is anisotropic.

Approaches the continuous dispersion relation

$$
\left(\frac{\omega}{c_{\rho}}\right)^2 = \tilde{k}_x^2 + \tilde{k}_y^2 + \tilde{k}_z^2 \tag{65}
$$

**K ロ ▶ K @ ▶ K 할 X K 할 X - 할 X - 9 Q Q ^** 

when  $\Delta t$ ,  $\Delta x$ ,  $\Delta y$ ,  $\Delta z \rightarrow 0$ , however a magic time-step does not exist!

#### [Computational electromagnetics](#page-1-0)

#### Numerical dispersion

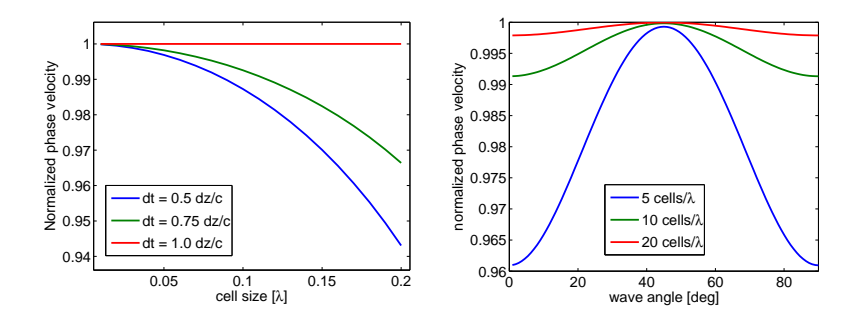

 $(1 - 4)$   $(1 - 4)$   $(1 - 4)$   $(1 - 4)$ 

重

 $299$ 

Numerical dispersion can be reduced by decreasing cell size

Recall: Courant stability condition  $-$  > smaller time-step

[Computational electromagnetics](#page-1-0)

# Implementation of 1-D FDTD

K ロ ▶ K @ ▶ K 할 > K 할 > 1 할 > 1 이익어

#### 1D problem

Consider uniform problem in the x and y-directions

$$
\frac{\partial}{\partial x} = \frac{\partial}{\partial y} = 0 \tag{66}
$$

System decouples into two independent modes  $E_x/H_v$  mode:

$$
\frac{\partial E_x}{\partial z} = -\mu_{yy} \frac{\partial H_y}{\partial t}, \quad -\frac{\partial H_y}{\partial z} = -\epsilon_{xx} \frac{\partial E_x}{\partial t}
$$
(67)

 $E_y/H_x$  mode:

$$
\frac{\partial E_y}{\partial z} = \mu_{xx} \frac{\partial H_x}{\partial t}, \quad \frac{\partial H_x}{\partial z} = \epsilon_{yy} \frac{\partial E_y}{\partial t}
$$
(68)

K ロ ▶ K @ ▶ K 할 ▶ K 할 ▶ 이 할 → 9 Q Q →

#### 1D update equation

We consider  $E_y/H_x$ -mode

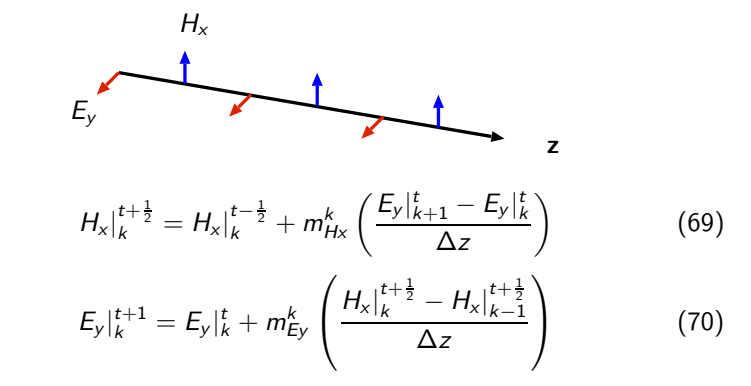

where the update coefficients are defined as  $m^k_{H\!x}=\frac{\Delta t}{\mu^k_{xx}}$  and  $m^k_{E\!y}=\frac{\Delta t}{\epsilon^k_{yy}}$ 

 $(1 - 4)$   $(1 - 4)$   $(1 - 4)$   $(1 - 4)$  $\equiv$  $\Omega$ 

#### PEC and PMC boundary conditions

Consider 1D-FDTD grid where  $k = 1 : N_k$ When  $k = N_k$ , the update equation for  $H_x$  read as

$$
H_{x}|_{N_{k}}^{t+\frac{1}{2}} = H_{x}|_{N_{k}}^{t-\frac{1}{2}} + m_{H_{x}}^{N_{k}}\left(\frac{E_{y}|_{N_{k}+1}^{t}-E_{y}|_{N_{k}}^{t}}{\Delta z}\right)
$$
(71)

and  $E_y|_{N_k+1}^t$  exists outside the computational domain. Setting  $E_{\mathsf{y}}|_{\mathsf{N}_{k}+1}^{t}=0$  enforces the PEC boundary condition  $\mathsf{n}\times\mathsf{E}=0$ When  $k = 1$ , the update equation for  $E_{\nu}$  read as

$$
E_{y}|_{1}^{t+1} = E_{y}|_{1}^{t} + m_{E_{y}}^{k} \left( \frac{H_{x}|_{1}^{t+\frac{1}{2}} - H_{x}|_{0}^{t+\frac{1}{2}}}{\Delta z} \right)
$$
(72)

**ALL KAR KERKER EL VOLO** 

and  $H_x\big|_0^{t+\frac{1}{2}}$  exists outside the computational domain. Setting  $H_x\big|_0^{t+\frac{1}{2}}=0$ enforces the PMC boundary condition  $\mathbf{n} \times \mathbf{H} = 0$ 

# Basic 1D FDTD engine

#### Algorithm 1 1D-fdtd engine with PEC and PMC

1: Initialize grid 2: for  $t = 1$  to  $N_t$  do 3: **for**  $k = 1$  to  $N_k - 1$  **do**<br>4: Undate  $H_k$ Update  $H_x$ 5: end for 6: Compute  $H_x(N_k)$  with BC 7: for  $k = 2$  to  $N_k$  do 8: Update  $E_v$ 9: end for 10: Compute  $E_v(1)$  with BC  $11:$  end for

When we run this algorithm everything should stay zeros (no source included)

**KORK ERKER ADAM DE SORA** 

#### The Gaussian source for 1D-FDTD

The Gaussian pulse is a typical source in FDTD-simulations since it excites a broad range of frequencies.

$$
g(t) = \exp\left[-\left(\frac{t-t_0}{\tau}\right)^2\right]
$$
 (73)

**KENKEN E MAG** 

t<sub>0</sub> is the delay and  $\tau$  is the width of the pulse. Note, from the Fourier transform we can see that the bandwidth is about  $B=\frac{1}{\pi\tau}$ 

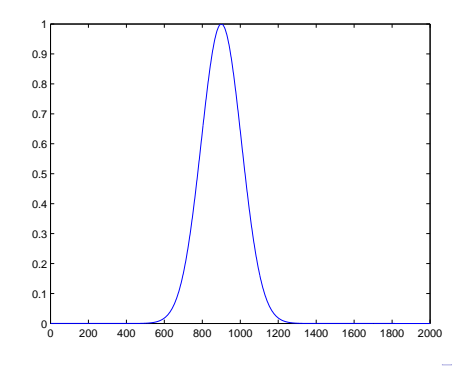

#### Simple soft-source

Simple transparent Gaussian source. Add the source function to some field component at one point on the grid e.g.

$$
E_{y}|_{k}^{t+1} = E_{y}|_{k}^{t+1} + g|_{k}
$$
 (74)

**KORK ERKER ADAM DE SORA** 

#### Algorithm 2 1D-fdtd engine with PEC/PMC and soft source

```
1: Compute source
2: Initialize grid
3: for t = 1 to N_t do<br>4: for k = 1 to N_k - 1 do<br>5: Update H_x<br>6: end for<br>7: Compute H_x(N_k) with 1
            Compute H_x(N_k) with BC
8: for k = 2 to N_k do<br>9: Update E_y9: Update E_y<br>10: end for<br>11: Compute E_y11: Compute E_y(1) with BC<br>12: Inject Source E_y|_z = E_yInject Source E_y|_s = E_y|_s + g|_s13: end for
```
"two-way source" useful for testing boundary conditions

In 1D , it is possible find a perfectly absorbing boundary condition if

- Waves travelling only outward at the boundary
- Materials at both boundaries are linear, isotropic homogeneous and non-dispersive (same material for both boundaries)

• 
$$
\Delta t = \sqrt{\epsilon_r \mu_r} \Delta z/(2c)
$$

Waves propagate exactly one cell in two time-steps

$$
E_{y}|_{N_{k}+1}^{t} = E_{y}|_{N_{k}}^{t-2}
$$
 (75)

$$
H_x\big|_0^{t+\frac{1}{2}} = H_x\big|_1^{t-\frac{3}{2}} \tag{76}
$$

**KORK EXTERNE PROVIDE** 

Record field values at the boundaries and use recorded values as boundary conditions

At  $k = 1$  record H-field values and modify the E-field update equation

$$
h_3 = h_2
$$
  
\n
$$
h_2 = h_1
$$
  
\n
$$
h_1 = H_x \Big|_1^{t + \frac{1}{2}}
$$
  
\n
$$
E_y \Big|_1^{t + 1} = E_y \Big|_1^t + m_{Ey}^1 \frac{H_x \Big|_1^{t + \frac{1}{2}} - h_3}{\Delta z}
$$
\n(77)

At  $k = N_k$  record E-field values and modify the H-field update equation

$$
e_3 = e_2 \n e_2 = e_1 \n e_1 = E_y|_{N_k}^t \n H_x|_{N_k}^{t+\frac{1}{2}} = H_x|_{N_k}^{t-\frac{1}{2}} + m_{Hx}^{N_k} \frac{E_y|_{N_k}^t - e_3}{\Delta z}
$$
\n(78)

**ADD YEARS ARA YOUR** 

Simple but works only in a special case

K ロ ▶ K @ ▶ K 할 ▶ K 할 ▶ ... 할 ... 900

#### Algorithm 3 1D-fdtd engine with the ABC and soft source

```
1: Compute time-step
2: Compute source
3: Initialize grid
4:
    for t = 1 to N_t do
6:
7: for k = 1 to N_k - 1 do 8: Update H_x<br>9: end for
             Update H_x9: end for
10: Compute H_x(N_k) with e_3 BC
11: Record H-field h_3 = h_2, h_2 = h_1, h_1 = H_x|_1\frac{12}{13}:
13: for k = 2 to N_k do 14: Update E_vUpdate E_v\frac{15}{16}: end for
16: Compute E_y(1) with h_3 BC<br>17: Record E-field e_2 = e_2, e_3 =Record E-field e_3 = e_2, e_2 = e_1, e_1 = E_V|_{N_E}18:
           Inject Source E_V|_S = E_V|_S + g|_S20: end for
```
Eliminates backward propagating waves"One way source" Divide the grid into total-field region and scattered-field region

<span id="page-41-0"></span>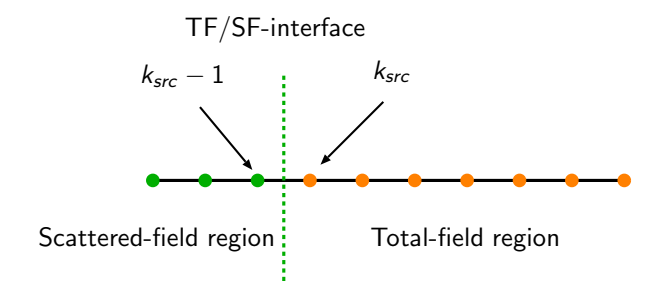

**ADD YEARS ARA YOUR** 

Consider update equation for  $H_x$  at  $k_{src} - 1$  (Scattered-field side)

$$
H_x\big|_{k_{src}-1}^{t+\frac{1}{2}} = H_x\big|_{k_{src}-1}^{t-\frac{1}{2}} + m_{Hx}^{k_{src}-1}\left(\frac{E_y\big|_{k_{src}}^t - E_y\big|_{k_{src}-1}^t}{\Delta z}\right) \tag{79}
$$

 $E_y|_{k_{src}}^t$  exists at the total-field side.

Since  $\mathbf{E}^{tot} = \mathbf{E}^{src} + \mathbf{E}^{sca}$ , we need to subtract the source-field from the total-field to obtain the scattered-field

$$
H_{x}|_{k_{src}-1}^{t+\frac{1}{2}} = H_{x}|_{k_{src}-1}^{t-\frac{1}{2}} + m_{Hx}^{k_{src}-1} \left( \frac{(E_{y}|_{k_{src}}^t - E_{y}^{src}|_{k_{src}}^t) - E_{y}|_{k_{src}-1}^t}{\Delta z} \right) \quad (80)
$$

This can be written as

$$
H_{x}|_{k_{src}-1}^{t+\frac{1}{2}} = H_{x}|_{k_{src}-1}^{t-\frac{1}{2}} + m_{Hx}^{k_{src}-1} \left( \frac{E_{y}|_{k_{src}}^{t} - E_{y}|_{k_{src}-1}^{t}}{\Delta z} \right) - \frac{m_{Hx}^{k_{src}-1}}{\Delta z} E_{y}^{src}|_{k_{src}}^{t}
$$
(81)

i.e. the standard update equation + a correctio[n te](#page-41-0)[rm](#page-43-0)

Consider update equation for  $E_y$  at  $k_{src}$  (Total-field side)

$$
E_{y}|_{k_{src}}^{t+1} = E_{y}|_{k_{src}}^t + m_{Ey}^{k_{src}} \left( \frac{H_{x}|_{k_{src}}^{t+\frac{1}{2}} - H_{x}|_{k_{src}-1}^{t+\frac{1}{2}}}{\Delta z} \right)
$$
(82)

 $H_{x}|_{k_{src}-1}^{t+\frac{1}{2}}$  exists at the scattered-field side. We must add the source to it

$$
E_{y}|_{k_{src}}^{t+1} = E_{y}|_{k_{src}}^{t} + m_{Ey}^{k_{src}} \left( \frac{H_{x}|_{k_{src}}^{t+\frac{1}{2}} - (H_{x}|_{k_{src}-1}^{t+\frac{1}{2}} + H_{x}^{src}|_{k_{src}-1}^{t+\frac{1}{2}})}{\Delta z} \right)
$$
(83)

and this can be expressed as

<span id="page-43-0"></span>
$$
E_{y}|_{k_{src}}^{t+1} = E_{y}|_{k_{src}}^{t} + m_{Ey}^{k_{src}} \left( \frac{H_{x}|_{k_{src}}^{t+\frac{1}{2}} - H_{x}|_{k_{src}-1}^{t+\frac{1}{2}}}{\Delta z} \right) - \frac{m_{Ey}^{k_{src}}}{\Delta z} H_{x}^{src}|_{k_{src}-1}^{t+\frac{1}{2}} \quad (84)
$$

**K ロ ▶ K @ ▶ K 할 X K 할 X - 할 X - 9 Q Q ^** 

Two source functions are needed:

$$
E_{y}^{src} |_{k_{src}}^t \text{ and } H_{x}^{src} |_{k_{src}-1}^{t+\frac{1}{2}} \tag{85}
$$

Note, these function exist at different locations in space and time  $\rightarrow$  time-delay

$$
E_{y}^{src}|_{k_{src}}^t = g(t) \tag{86}
$$

K ロ ▶ K @ ▶ K 할 > K 할 > 1 할 > 1 이익어

$$
H_{\rm x}^{\rm src}|_{k_{\rm src}-1}^{t+\frac{1}{2}}=-\sqrt{\frac{\epsilon_{k_{\rm src}}}{\mu_{k_{\rm src}}}}g\left(t+\frac{\sqrt{\epsilon_r\mu_r}\Delta z}{2c}+\frac{\Delta t}{2}\right) \qquad (87)
$$

half grid delay

half time-step delay

**KORK ERKER ADAM DE SORA** 

#### Algorithm 4 1D-fdtd engine with the ABC and TF/SF source

```
1: Compute time-step
2: Compute sources
3: Initialize grid
4:
     for t = 1 to N_t do
6:
           for k = 1 to N_k - 1 do
           Update H_x<br>end for
9: end for
10: Compute H_x(N_k) with e_3 BC
11: Record H-field h_3 = h_2, h_2 = h_1, h_1 = H_x|_1<br>12: Inject H-field source H_y|_{1/2}^{t+1/2} = H_y|_{1/2}^{t+1/2}.
12: Inject H-field source H_x \big|_{s=1}^{t+1/2} = H_x \big|_{s=1}^{t+1/2} + ...\frac{13}{14}:
14: for k = 2 to N_k do 15: Update E_k15: Update E_y<br>16: end for
16: end for<br>17: Comput
17: Compute E_y(1) with h_3 BC<br>18: Record E-field e_3 = e_2, e_2 =18: Record E-field e_3 = e_2, e_2 = e_1, e_1 = E_y|_{N_k}<br>19: Inject E-field source E_y|_{z=1}^{t+1} = E_y|_{z=1}^{t+1} + ...19: Inject E-field source E_y\vert_s^{t+1} = E_y\vert_s^{t+1} + ...^{20:}_{21:}end for
```
#### Fourier transforms

In many cases, we want to study scattering properties in frequency domain.

Fourier transform: conversion between time and frequency domains

$$
G(f) = \int_{-\infty}^{\infty} g(t) \exp(-i2\pi ft) dt
$$
 (88)

Inverse transform

$$
g(t) = \int_{-\infty}^{\infty} G(f) \exp(i2\pi t f) dx
$$
 (89)

Discrete transform:

$$
G(f) = \sum_{n=1}^{N_t} g(n\Delta t) \exp(-i2\pi f n\Delta t) \Delta t
$$
 (90)

K ロ > K @ > K 할 > K 할 > → 할 → ⊙ Q @

#### Calculation of reflectance and transmittance

Normalize the spectra by dividing the relection and transmission spectrum by the source spectrum Reflectance:

$$
R(f) = \left(\frac{DFT[E_{ref}(t)]}{DFT[E_{src}(t)]}\right)^2
$$
\n(91)

Transmittance:

$$
R(f) = \left(\frac{DFT[E_{trn}(t)]}{DFT[E_{src}(t)]}\right)^2
$$
\n(92)

Note: Nyquist theorem  $\rightarrow$  maximum frequency

$$
f_{\text{max}} = \frac{1}{2\Delta t} \tag{93}
$$

$$
\Delta f \cong \frac{1}{N_{steps} \Delta t} \tag{94}
$$

K ロ ▶ K @ ▶ K 할 > K 할 > 1 할 > 1 이익어

# Last FDTD example

#### Algorithm 5 1D-fdtd engine with the ABC, TF/SF source and DFT

```
1: for t = 1 to N_t do<br>
2:<br>
3: for k = 1 to N_k - 1 do<br>
4: Update H_x<br>
5: end for<br>
6: Compute H_x(N_k) with e
              Compute H_x(N_k) with e3 BC
7: Record H-field h_3 = h_2, h_2 = h_1, h_1 = H_x|_1<br>8: Inject H-field source H_y|_1^{t+1/2} = H_y|_1^{t+1/2}.
 8: Inject H-field source H_x \, |_{s=1}^{t+1/2} = H_x \, |_{s=1}^{t+1/2} + \dots\frac{9}{10}10: for k = 2 to N_k do 11: Update E_kUpdate E_v\frac{12}{13}: end for
13: Compute E_y(1) with h_3 BC<br>14: Record E-field e_3 = e_2, e_2 =14: Record E-field e_3 = e_2, e_2 = e_1, e_1 = E_y|_{N_k}<br>15: Inject E-field source E_y|_{t=1}^{t+1} = E_y|_{t=1}^{t+1}15: Inject E-field source E_y\vert_s^{t+1} = E_y\vert_s^{t+1} + \dots\frac{16}{17}:
17: for q = 1 to N_q do 18: Compute DFT
18: Compute DFT E_{ref}(q) = E_{ref}(q) + \Delta t exp(-i2\pi f_q t \Delta t) E_y<br>19: Compute DFT E_{ren}(q) = E_{trn}(q) + \Delta t exp(-i2\pi f_n t \Delta t) E_y19: Compute DFT E_{trn}(q) = E_{trn}(q) + \Delta t \exp(-i2\pi f_q t \Delta t) E_y |_{N_k-2}<br>20: end for
                 20: end for
21: end for
```
**KORK ERKER ADAM DE SORA**